# Reducing TCAM Power Consumption and Increasing Throughput

Rina Panigrahy, Samar Sharma (Cisco Systems)

### Outline

- Problem
- Solution strategy
- Algorithms
- Further results

## **TCAM**

- IP forwarding : core operation
- TCAMs are commonly used
- Easy to use, but lot of power  $(-15.3W)$
- Multiple chips (4 to 8)  $-$  power =  $8*15.3W = 123W$
- Doesn't scale in terms of power

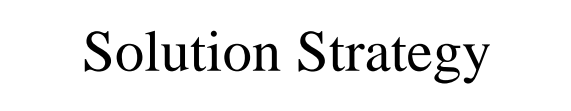

- Current method looks up every TCAM chip
- Idea : prune the search to one TCAM
	- pre-compute by looking at DestIP which TCAM chip to search
- What is such a pre-computation ?

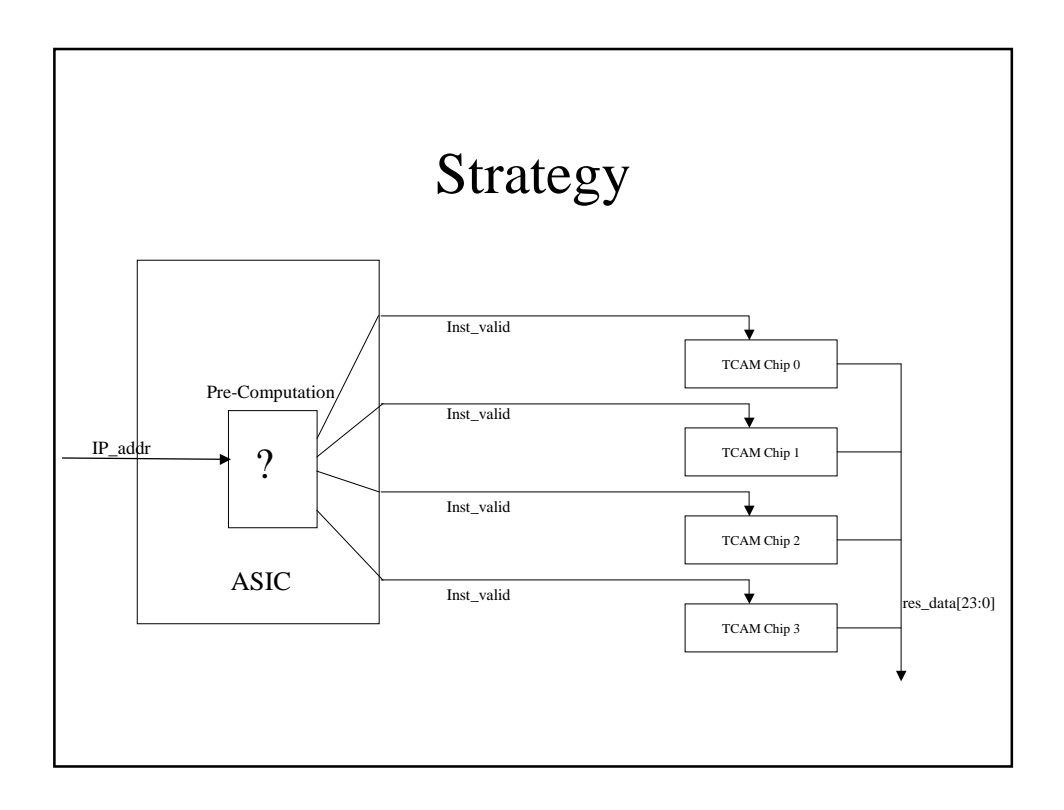

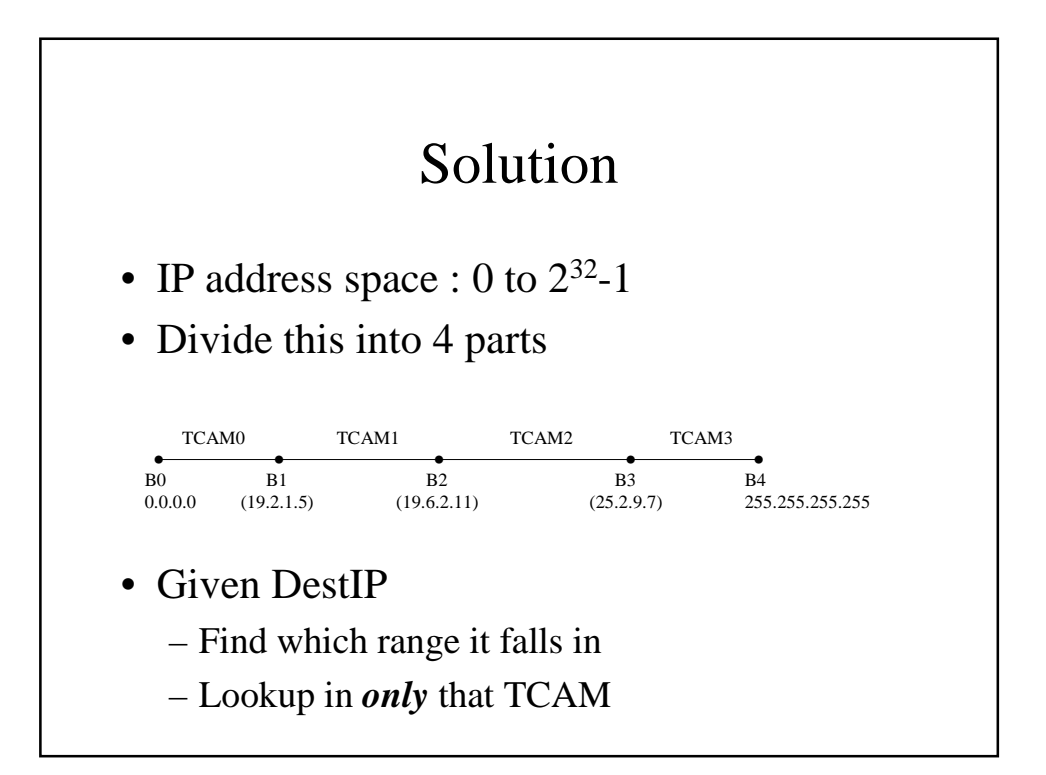

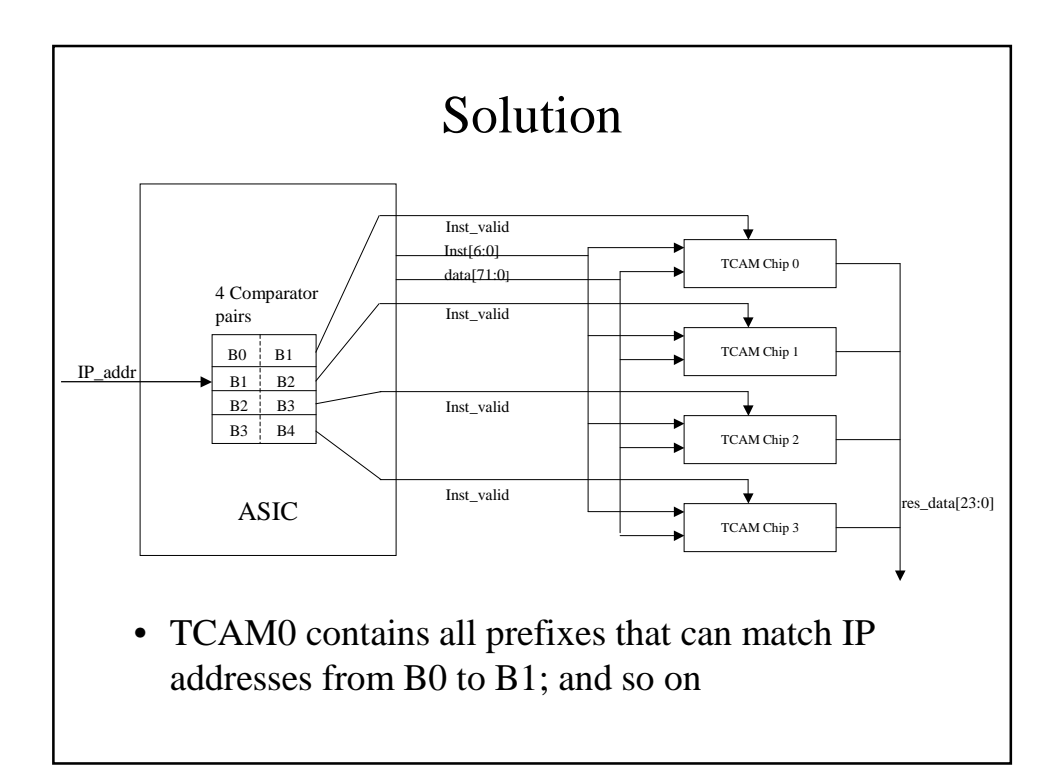

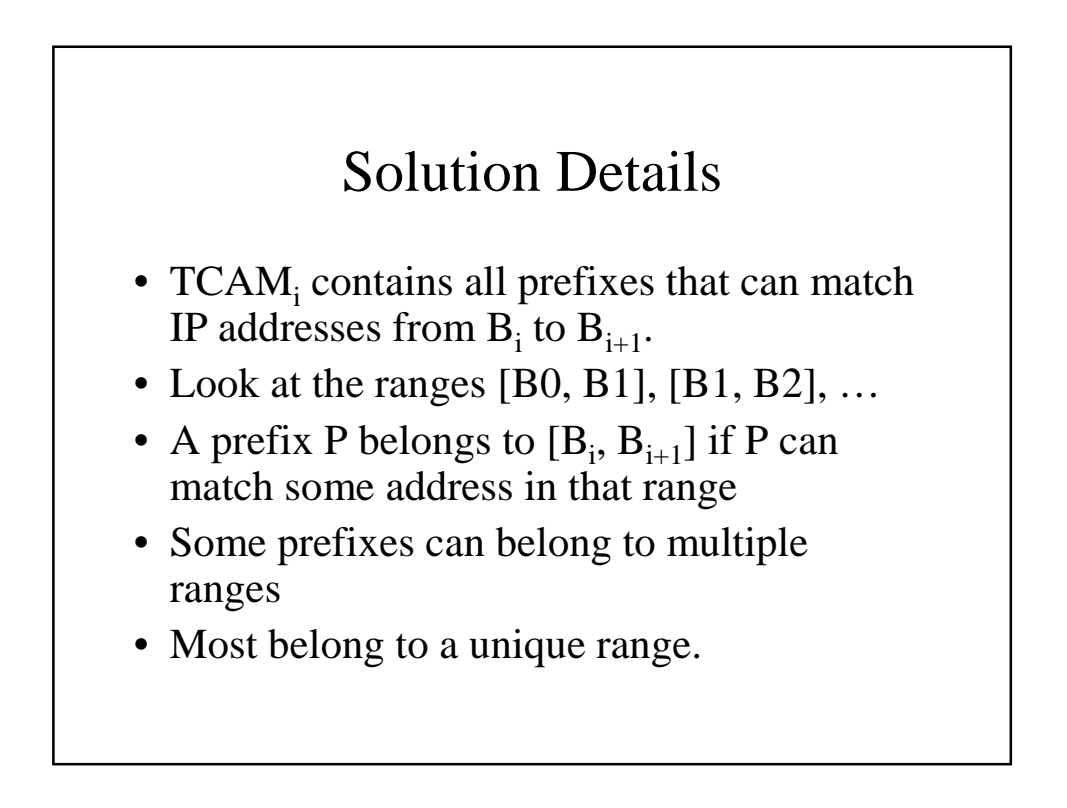

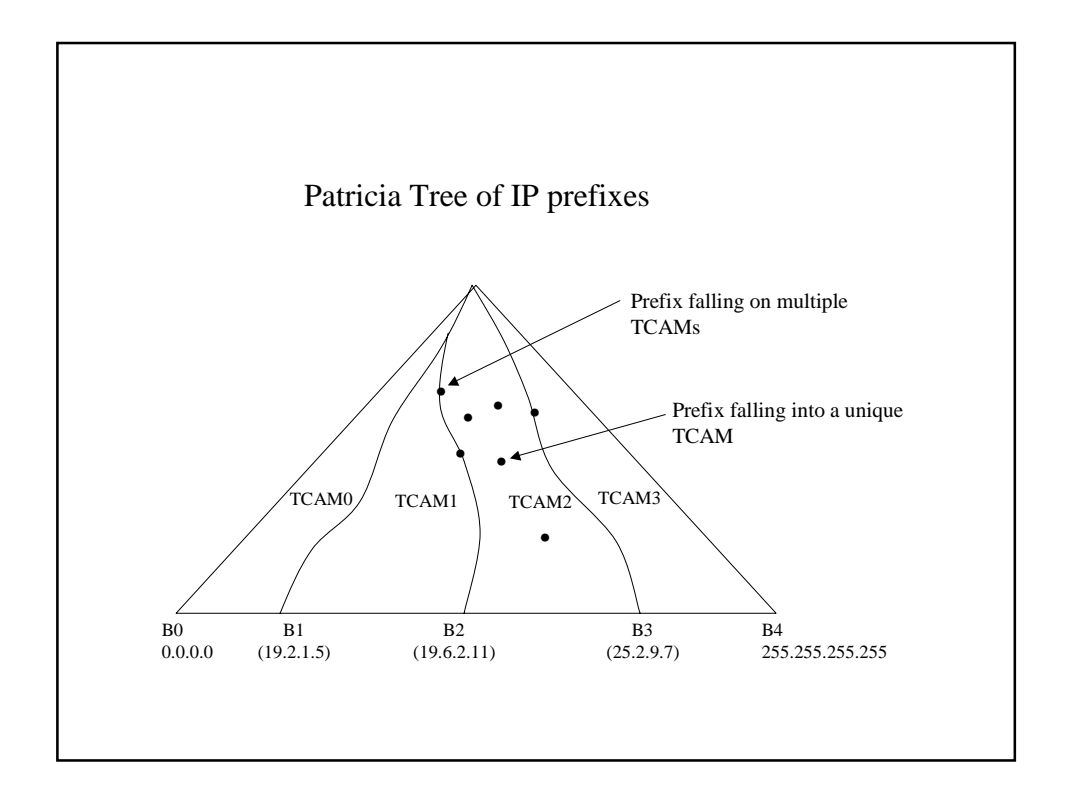

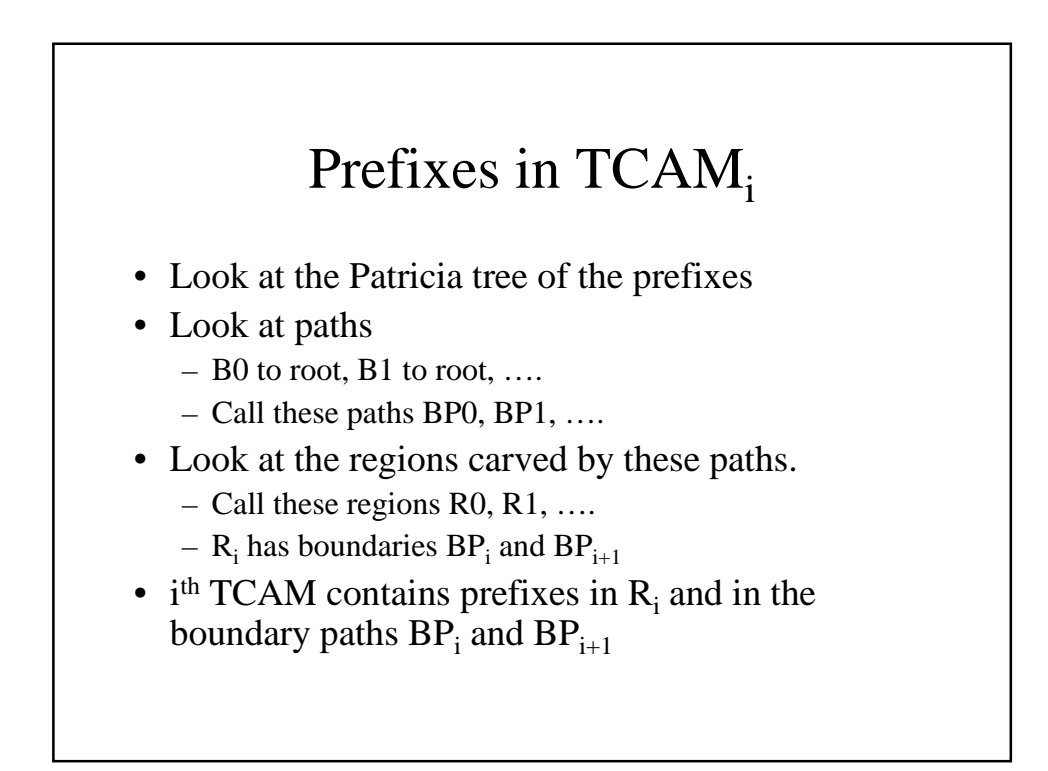

# Choosing Boundaries

- Choose  $B_i$ 's so that each region contains about equal number of prefixes.
- Each boundary path has at most 32 prefixes.
- Each TCAM has at most 64 additional shared prefixes.

#### Lookup

- The DestIP is sent to the ASIC
- The ASIC compares it with the Boundaries
- Now, the ASIC knows which TCAM to lookup
- Only that TCAM is looked up.

## Inserts

- Divide the initial set of prefixes in equal sized regions.
	- Can be done by maintaining counts for each region
- During insert,
	- If there is free entry in the TCAM, use it
	- Else (rare) borrow a free entry from next TCAM by changing boundary.

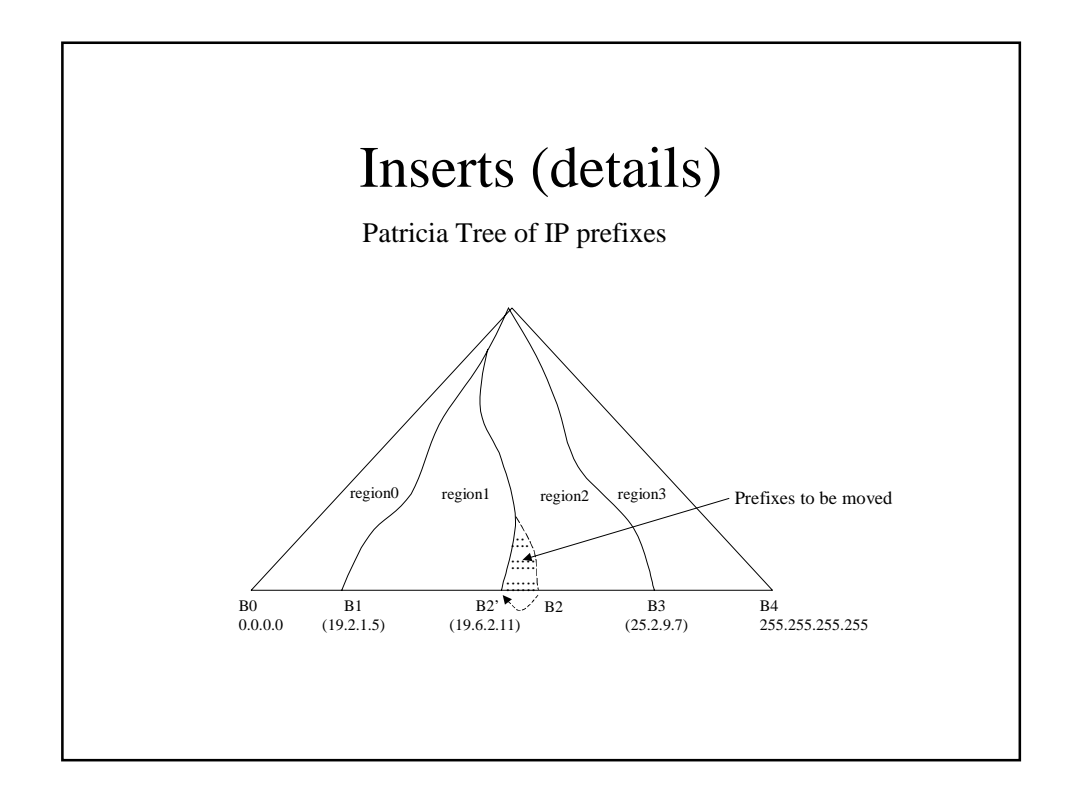

#### Insert (contd.)

- Say insert into a full TCAM<sub>i</sub>
- Look at the boundary  $BP_{i+1}$
- Let P be the first prefix strictly left of  $BP_{i+1}$
- Set  $B_i = P11..1$
- Insert all prefixes on the new boundary path into  $TCAM_{i+1}$
- Good amortized cost. Worst case 32 per boundary

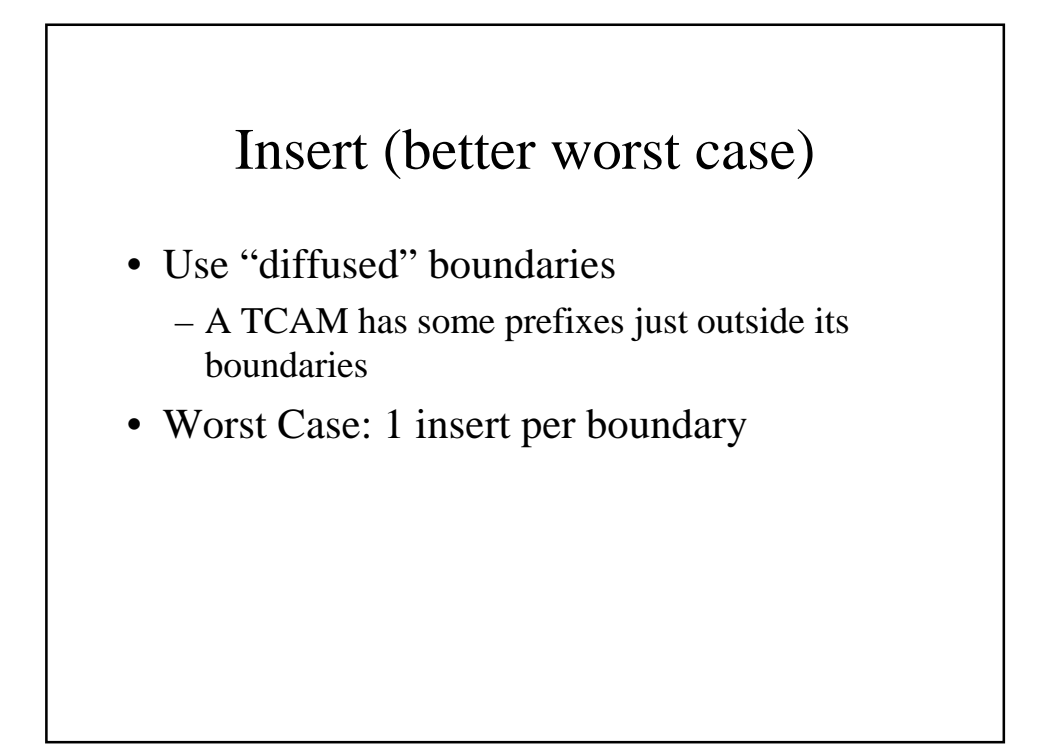

#### Further Results

- Can be used to construct a ~3W TCAM for forwarding.
- Gives worst case power and throughput bounds
- Increase throughput for given traffic distribution – Use all TCAMs concurrently for different lookups
- Scales for IPv6